# GRAF

*Gestionnaire de Ressources en Aménagement Forestier*

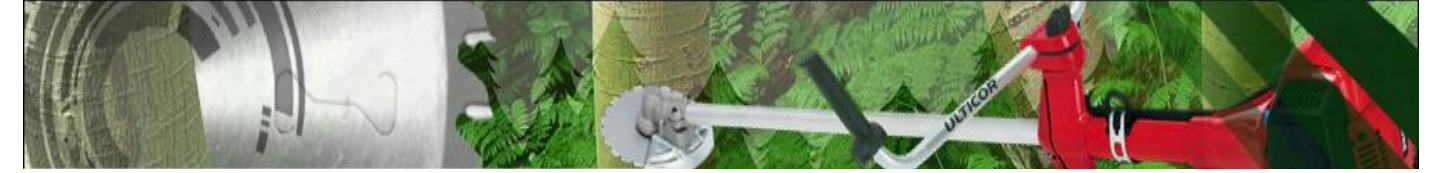

#### **10 choses à savoir sur GRAF**

## **1. Est-ce que mes données sont en sécurité ?**

Le logiciel GRAF est hébergé sur un serveur performant derrière un pare-feu utilisant divers moyens pour éviter les intrus. De plus chaque client possède sa propre base de données qui est sauvegardée sur d'autre serveur à chaque jour de la semaine.

## **2. Est-ce que l'accès à mes données est sécurisé ?**

Pour se connecter au système GRAF, l'utilisateur doit avoir en sa possession une clé d'authentification unique à son entreprise, sinon il est redirigé ailleurs. Une fois la clé d'authentification validée, l'utilisateur doit entrer un login et un mot de passe pour se connecter au système. Il y a donc deux mécanismes d'authentification pour accéder à votre système.

## **3. Qui peut accéder à mes données ?**

Vous êtes le seul qui peut accéder à vos données à moins que vous ne fournissiez vos informations de connexion à un tiers. Le programmeur de Péga Informatique peut à l'occasion se connecter à votre base de données pour effectuer diverses maintenances. Malgré son implication dans la création du logiciel GRAF, l'entreprise Aménagement MYR n'a aucun privilège et n'a pas non plus l'accès à vos données. Une entente de confidentialité est signée dès le début de l'entente.

## **4. Est-ce que je peux utiliser GRAF sans avoir Internet ?**

GRAF à toujours besoin d'Internet pour fonctionner. La partie application et la partie donnée sont toutes les deux située sur un serveur. Vous devez donc avoir une connexion à internet (fil, wifi, 3G) et un navigateur Internet (Internet Explorer, Mozilla Firefox, Google Chrome ou Safari d'Apple) pour accéder à GRAF.

## **5. Pourquoi est-ce que GRAF est uniquement disponible sur Internet ?**

Ça fait parti de la base même du logiciel GRAF d'être disponible sur Internet. L'accès aux données peut se faire à partir de n'importe quel endroit et les données étant regroupées conjointement, vous avez donc toujours la dernière bonne information au temps réel. De plus les mise à jour de l'application sont incluses et sont instantanée pour tous nos clients. Vous n'avez pas à mettre votre logiciel à jour, tout ce fait automatiquement.

#### **6. Est-ce que GRAF peut être installé sur mon serveur**

Le logiciel GRAF nécessite un serveur dédié performant ainsi qu'une connexion Internet aussi puissante en aval qu'en amont. Les connexions à Internet standard sont dans leur meilleur configuration performante dans le téléchargement mais peu puissante dans le sens inverse. Cependant c'est de cette puissante dont nous avons besoin rendre le logiciel performant. Vu les coûts élevés du serveur et de la connexion, il est plus profitable pour nos clients de louer le logiciel dans sa forme actuelle.

#### **7. Qu'est ce que je dois installer pour utiliser GRAF ?**

Le logiciel GRAF ne nécessite aucune installation particulière. Vous avez besoin d'un navigateur Internet récent qui support le JavaScript et d'un lecteur de fichier PDF comme Acrobat Reader. Vous pouvez l'utiliser sous n'importe quel système d'exploitation même sous les plateformes mobiles comme IOS ou Android.

#### **8. Est-ce que GRAF est compatible avec mon système comptable ?**

GRAF est compatible avec tous les systèmes comptables car il n'effectue pas de transaction à l'intérieur de ceux-ci. GRAF génère un rapport d'activité complet pour chacun de vos employés, vous devez ensuite retranscrire quelques informations manuellement dans votre système comptable. Il est envisagé à moyen terme de développer de nouvelle fonctionnalités pour la paye sois transmise directement dans les systèmes comptable.

#### **9. Est-ce que je dois payer pour les mises à jour de GRAF ?**

Lors de votre abonnement au logiciel, les mises à jour sont incluses dans le contrat et elles sont offertes gratuitement.

## **10. À combien d'utilisateur est-ce que j'ai droit ?**

Vous pouvez avoir le nombre d'utilisateur que vous désirer pour le logiciel GRAF. Les permissions d'utilisation du logiciel s'effectuent selon différents 3 niveaux préétabli et il est possible d'avoir plusieurs utilisateurs du même niveau. Les accès au système peuvent se faire simultanément sans problème et sans limite d'utilisation.